## Package 'rain'

March 30, 2021

<span id="page-0-0"></span>Type Package

Title Rhythmicity Analysis Incorporating Non-parametric Methods

Version 1.24.0

Date 2015-09-01

Author Paul F. Thaben, Pål O. Westermark

Maintainer Paul F. Thaben <paul.thaben@charite.de>

Description This package uses non-parametric methods to detect rhythms in time series. It deals with outliers, missing values and is optimized for time series comprising 10-100 measurements. As it does not assume expect any distinct waveform it is optimal or detecting oscillating behavior (e.g. circadian or cell cycle) in e.g. genome- or proteome-wide biological measurements such as: micro arrays, proteome mass spectrometry, or metabolome measurements.

License GPL-2

**Depends**  $R$  ( $>= 2.10$ ), gmp, multtest

biocViews TimeCourse, Genetics, SystemsBiology, Proteomics, Microarray, MultipleComparison

Suggests lattice, BiocStyle

Encoding UTF-8

git\_url https://git.bioconductor.org/packages/rain

git\_branch RELEASE\_3\_12

git\_last\_commit 55cddbc

git\_last\_commit\_date 2020-10-27

Date/Publication 2021-03-29

### R topics documented:

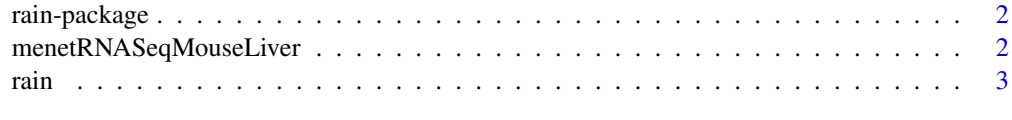

**Index** [6](#page-5-0)

<span id="page-1-0"></span>

#### Description

Package Description

#### Details

Start with function '[rain](#page-2-1)'

#### Author(s)

Paul Thaben <paul.thaben@charite.de>

menetRNASeqMouseLiver *Time courses of gene expression in mouse liver*

#### Description

Temporal gene expression profiling in mouse liver, measured by high throughput sequencing. Profiles shows the changes in gene expression in mice under 12 h light: 12 h dark conditions. Data were originally published by Menet et. al. (2012) under Creative Commons License 3.0: [http:](http://creativecommons.org/licenses/by/3.0/) [//creativecommons.org/licenses/by/3.0/](http://creativecommons.org/licenses/by/3.0/). The data are available in the public domain at GEO <http://www.ncbi.nlm.nih.gov/geo/> as Dataset entry GSE36916.

#### Usage

menetRNASeqMouseLiver

#### Format

a data.frame containing the normalized expression values for each gene and time point in two repeats. First number shows the time of measurement in 'Zeitgeber Time' (ZT) whereas ZT\_0 is the time of light on. The second number specifies the biological replicate.

#### Author(s)

Paul F. Thaben <paul.thaben@charite.de>

#### References

Menet, J. S., Rodriguez, J., Abruzzi, K. C., & Rosbash, M. (2012). Nascent-Seq reveals novel features of mouse circadian transcriptional regulation. *eLife*, 1(0), e00011. doi:10.7554/eLife.00011

#### <span id="page-2-1"></span><span id="page-2-0"></span>Description

rain detects rhythms in time-series using non parametric methods. It uses an extension of the rank test for Umbrella Alternatives (Mack & Wolfe, 1981), based on on the Jonckheere-Terpstra test, which tests whether sets of groups have a trend or not. The Umbrella method extends this to independent rising and falling sets.

#### Usage

```
rain(x, deltat, period, period.delta = 0, peak.border = c(0.3, 0.7),
 nr.series = 1, measure.sequence = NULL, method = "independent",
 na.rm = FALSE, adjp.method = "ABH", verbose = getOption("verbose"))
```
#### Arguments

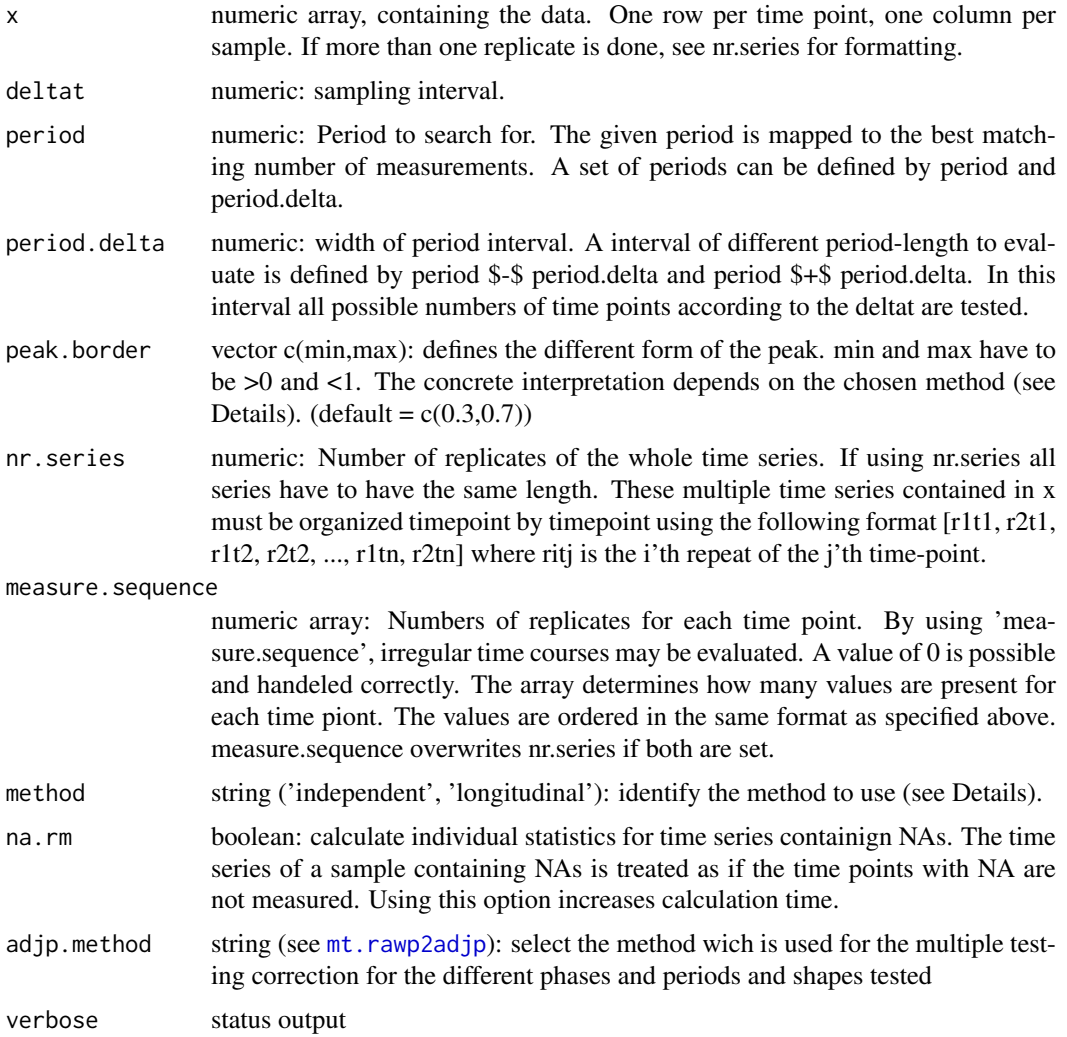

The method tests whether a the time course consists of alternating rising and falling slopes, repeated with a distinct period. The partitions of the rising part with respect to the whole period are given by peak.border  $= c(\text{min}, \text{max})$ . The value peak.shape specifies this partition in the best matching model. The phase is defined as the time point with the peak. There are two versions of umbrella:

independent Multiple periods are interpreted as repeats of one period.

logitudinal The whole time series remains unaffected. Partial slopes in the beginning and end of the time series are evaluated as shorter slopes. This method implicitly rejects underlying trends.This should be used only with longitudinal samples, hat may contain strong trends

#### Value

An array containing p-values and the description of the best matching model. Each row apply to a sample in x.

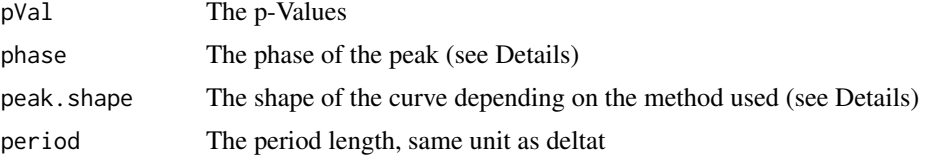

#### Author(s)

Paul F. Thaben

#### References

Mack, G. A., & Wolfe, D. A. (1981). K-Sample Rank Tests for Umbrella Alternatives. *Journal of the American Statistical Association*, 76(373), 175–181.

#### Examples

```
# create a dataset with different noise levels
noise.levels <- c(1, 0.5, 0.2, 0.1, 0.05, 0.02)
period <- 15
testset <- apply(matrix(noise.levels, nrow = 1), 2, function(noise){
   timecourse = 1 + 0.4 * cos((1:30) / period * 2 * pi) +rnorm(30, 0, noise)
})
```

```
results <- rain(testset, period=15, deltat=1, method='independent')
```

```
plot(-log(results$pVal) ~ noise.levels)
```

```
## Not run:
# testing a biological dataset
data(menetRNASeqMouseLiver)
menet.ossc <- rain(t( menetRNASeqMouseLiver ), deltat = 4, period = 24,
   nr.series = 2, peak.border = c(0.3, 0.7), verbose=TRUE)
require('lattice')
best <- order(results$pVal)[1:10]
```

```
xyplot(as.matrix(menetRNASeqMouseLiver
   [best, (0:5 * 2 + rep(c(1, 2), each = 6))]]
r = (0:11 \times 4 + 2, \text{ each = } 10) |rownames(menetRNASeqMouseLiver)[best],
scales = list(y = list(relation = 'free')),
layout = c(2, 5), type = 'b', pch = 16, xlab = 'time',
ylab = 'expression value', cex.lab = 1)
```
## End(Not run)

# <span id="page-5-0"></span>Index

menetRNASeqMouseLiver, [2](#page-1-0) mt.rawp2adjp, *[3](#page-2-0)*

rain, *[2](#page-1-0)*, [3](#page-2-0) rain-package, [2](#page-1-0)